Paper-ID: VGI<sub>-196705</sub>

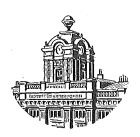

# **Beitrag zum graphischen Ausgleich**

Kornelius Peters <sup>1</sup>

<sup>1</sup> *1050 Wien, Nikolsdorfer Straße Nr. 3/1/12*

Österreichische Zeitschrift für Vermessungswesen 55 (2), S. 49-55

1967

BibT<sub>F</sub>X:

@ARTICLE{Peters\_VGI\_196705, Title = {Beitrag zum graphischen Ausgleich}, Author = {Peters, Kornelius}, Journal = {{\"O}sterreichische Zeitschrift f{\"u}r Vermessungswesen}, Pages =  ${49--55}$ , Number =  ${2},$ Year =  ${1967}$ ,  $Volume = {55}$ }

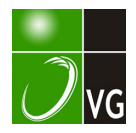

Die bezüglichen Gewichte werden auf dem Diagramm abgelesen bzw. geschätzt mit:  $p_1 = 16$ ,  $p_2 = 6,2$  und  $p_3 = 4,1$ .

Die Mittelbildung der Koordinaten nach Gewichten kann entweder mit einer Tischrechenmaschine oder aber unter Zuhilfenahme eines gewöhnlichen log. Rechenschiebers erfolgen. Man wird dabei am besten von Näherungswerten  $Y_0$  und  $X_0$ ausgehen :

$$
Y_0 = -16\ 552,550
$$
  
\n
$$
X_0 = 312\ 659,990
$$
  
\n
$$
Y = Y_0 + \frac{[p\Delta y]}{[p]}
$$
  
\n
$$
X = X_0 + \frac{[p\Delta x]}{[p]}
$$
  
\n
$$
\frac{[p\Delta y]}{[p]} = \frac{16 \cdot 7 + 6,2 \cdot 13 + 0}{26,3} = \frac{192,6}{26,3} \approx +7 \text{ mm}
$$
  
\n
$$
X = X_0 + \frac{[p\Delta x]}{[p]}
$$
  
\n
$$
\frac{[p\Delta x]}{[p]} = \frac{16 \cdot 22 + 6,2 \cdot 38 + 4,1 \cdot 2}{26,3} = \frac{595,8}{26,3} \approx +23 \text{ mm}.
$$
  
\n
$$
Y = -16\ 552,543 \text{ m}
$$

$$
X = 312\ 660{,}013\ \mathrm{m}
$$

Die analytische Berechnung aller zehn möglichen Schnittkombinationen, deren Ergebnis einem strengen Ausgleich nach der Methode der kleinsten Quadrate völlig gleichkommt, ergibt :

$$
Y = -16\,552,539 \text{ m}
$$
  

$$
X = 312\,660,010 \text{ m}
$$

Die Koordinaten der optimalen Punktlage weichen demnach in Y um 4 mm und in X um 3 mm von der wahrscheinlichsten Punktlage ab. Diese Millimeter-Differenzen bleiben jedoch für die Praxis bedeutungslos.

Für nicht zusammenhängende terrestrisch zu bestimmende EP wird, wie bereits in meiner Abhandlung über das Näherungs-Zentroid dargelegt wurde, die analytische Berechnung der Koordinaten der drei besten Schnittkombinationen und Mittelbildung nach Gewichten mit Zentimeter-Genauigkeit die rationellste Bestimmung darstellen, die zugleich auch den Genauigkeits-Anforderungen der Praxis in allen Fällen entspricht.

#### Literatur

[1] Sehmehl, H: Das arithmetische Mittel und die Ausgleichung vermittelnder Beobachtungen, AVN 49 (1937), Nr. 25, S. 429-432; 50 (1938), Nr. 35, S. 583-587.

[2] *Müller*, *E.*: Einschneiden nach der Methode der kleinsten Quadrate durch Mittelbildung, <br>
153 (1941), Nr. 12, S. 193–201.<br>
[3] *Mitter*, *J.:* Zur graphischen Punktbestimmung, ÖZfV 47 (1959), Nr. 2, S. 49–59. AVN 53 (1941), Nr. 12, S. 193-201.

[3] *Mitter, J.: Zur graphischen Punktbestimmung, ÖZfV 47 (1959), Nr. 2, S. 49–59.*<br>[4] *Smetana, W.: Das "Zentroid" als wahrscheinlichste Punktlage in fehlerzeigenden Figure 1.* [4] Smetana, W.: Das "Zentroid" als wahrscheinlichste Punktlage in fehlerzeigenden Figuren igonometrischen Punktbestimmung, ÖZfV 42 (1954), Nr. 6, S. 167–171. der trigonometrischen Punktbestimmung, ÖZfV 42 (1954), Nr. 6, S. 167–171.<br>[5] *Smetana, W.:* Näherungs-Zentroid als optimale Punktlage bei der analytischen Berechnung

[5] *Smetana, W.:* Näherungs-Zentroid als optimale Punktlage bei der analytischen Berechnung<br>ehrfachen Vorwärts- und Rückwärtseinschnittes, ÖZfV 49 (1961), Nr. 2, S. 39–43. des mehrfachen Vorwärts- und Rückwärtseinschnittes, ÖZfV 49 (1961), Nr. 2, S. 39-43.

# Beitrag zum graphischen Ausgleich

Von Kornelius Peters, Wien

## 1. Einleitung

Trotz der immer ausgedehnteren Verbreitung automatischer Berechnungsmethoden bei der Punkteinschaltung besitzt der graphische Ausgleich noch immer seine Existenzberechtigung. Tischcomputer mit fixen geodätischen Programmen

können die sonst lästige Berechnung vorläufiger Koordinaten, Seiten und Richtungswinkel sehr erleichtern. Als größter Vorteil spricht die sonst unerreichbare Anschaulichkeit für ihn, des weiteren die damit verbundenen Möglichkeiten der Vereinfachung der Verfahren entsprechend der gerade vorliegenden Netzkonfiguration. Als Nachteil der graphischen Verfahren gilt die Abhängigkeit des Ergebnisses von der Sicherheit und Übung des Rechners. Durchgreifende Kontrollmöglichkeiten fehlen.

In der Literatur kann man, abgesehen von zahlreichen Abhandlungen über vektorielle Methoden, deutlich zwei Strömungen unterscheiden. Eine befaßt sich mit Konstruktion des plausibelsten Punktes auf Grund der Schnittpunkte der Fehlergeraden [l], [2], [3], [10] und benötigt zur Durchführung, die nach [3] recht flott vor sich gehen kann, zusätzliche Diagramme.

Die zweite versucht den Neupunkt direkt aus der fehlerzeigenden Figur abzulesen. Hiebei wird interessanterweise, teils bis in die jüngste Zeit hinauf, die "Ausgleichung" einfach durch bloß gefühlsmäßiges Schätzen durchgeführt [4], [5], [6] oder die Fehlerfigur wird fälschlicherweise mit  $p = \frac{k}{s}$  eingeengt [4]. Große Verdienste um die Verbreitung theoretisch richtiger und rationell durchführbarer graphischer Methoden hat Prof. Rohrer erworben. Er wies in seiner Vorlesung [12] die Notwendigkeit der Einengung der Fehlerfigur mit  $p= \frac{k}{s^2}$  nach, welche sonst nur erwähnt wird [7].

Die größte Schwierigkeit bei der Bestimmung des plausibelsten Punktes ist also dessen Auffindung in der fehlerzeigenden Figur. Die strengen Verfahren von Bertot [10] oder auch Williams [10] sind für eine praktische Durchführung zu langwierig. Das rationellste Verfahren wurde von Smetana angegeben [9].

Die Ermittlung der Fehlergrößen fehlt in der Literatur über den graphischen Ausgleich oder beschränkt sich auf den Hinweis auf die Anschaulichkeit des Verfahrens, ohne nähere Angaben zu machen. Dieser Mangel kann deshalb als bedeutend empfunden werden, weil jeder rechnerische Ausgleich schon von Computern durchgeführt wird und die Fehlerdaten dabei selbstverständlich mitgeliefert werden. Ist man auch der Meinung, daß die neuzeitlichen Meßgeräte und -methoden fehlerfreie Resultate erwarten lassen, so kommt im Fehlerbild doch auch die Netzqualität zum Ausdruck.

## 2. Ermittlung der wahrscheinlichsten Punktlage aus der Fehlerfigur

Die Konstruktion der Fehlerfigur wird als bekannt angenommen. Es soll daran erinnert werden, daß ein kombinierter Einschnitt und sogar auch eine Kombination aus Richtungs- und Streckenmessungen durch einen Ausgleichvorgang dargestellt werden können und sollen. Beim kombinierten Einschneiden ist für die Innenrichtungen der Schwerpunkt [11] zu bilden, die Innenrichtungen werden dann reduziert. Für ein und dasselbe Ziel haben dann auf dem Papier die Außen- und Innenrichtungen verschiedene Richtungen. Die größte Schwierigkeit bei vereinigtem Richtungs- und Streckenausgleich ist die Festsetzung der Gewichte.

Die Länge der gemessenen Seiten hat auf das Gewicht keinen Einfluß, da die Genauigkeit etwa von Geodimeterseiten unabhängig von ihren Längen ist. Ein

Weg wäre, das entsprechende Gerät auf einer Kombination von Komparationsstrecken vor und nach der Messung im Operat genau zu testen, den hiebei errechneten zufälligen Fehleranteil in den Ausgleich einzuführen und mit 2 zu multiplizieren, um den schwierigeren Messungsbedingungen im Feld Rechnung zu tragen.  $\pm 1$  cm auf der Testbasis entsprächen also  $\pm 2$  cm/Seite für die Rechnung. Da bei der trigonometrischen Punkteinschaltung eine Zielgenauigkeit von etwa  $\pm 2$  cm/km angenommen werden kann, hätten in diesem Fall die Fehlergeraden der Seitenmessung dasselbe Gewicht wie eine Richtung von 1 km Visurlänge. Den mittleren Fehler einer Richtung aus einem vorläufigen Ausgleich nur der Richtungen jeweils abzuleiten, ist wegen der geringen Anzahl der Überbestimmungen unzulässig. Der graphische Ausgleich von Streckenmessungen ist in [8] angegeben, ebenso ist dort ohne Nachweis eine rationelle Konstruktion des plausibelsten Punktes erwähnt. Dieser Artikel bezieht sich allerdings nicht auf elektronische, also gleichgewichtige Seitenmessungen.

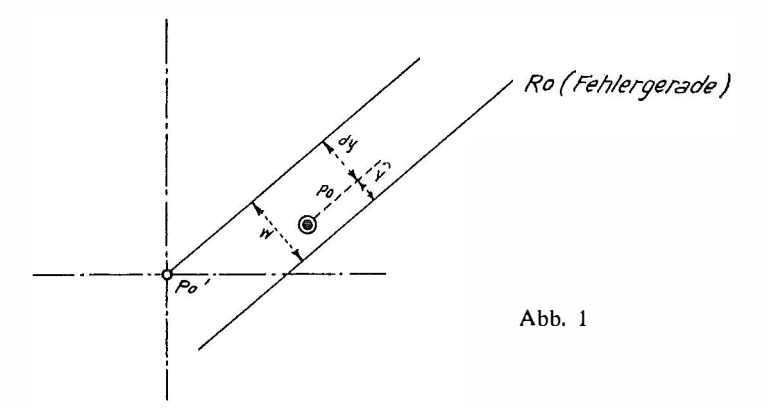

Sei  $P_0$  der plausibelste Punkt, so sind die  $\hat{v}$  die Perpendikel der Richtungsverbesserungen.

Der bekannten Formel  $v = w + dv + z$  entsprechend, sind für Innenrichtungen immer die entsprechenden reduzierten Richtungen zu verwenden.

Soll nun das Gewicht der einzelnen Fehlergeraden abgeleitet werden, das bei der Einengung der fehlerzeigenden Figur Verwendung finden soll, setze man die entsprechende Ausgleichsbedingung  $[p\hat{v}\hat{v}] = M$ in. an. Da  $\hat{v} = v^{\text{ee}} \cdot \frac{0}{\rho^{\text{ee}}}$  und bei der rechnerischen Ausgleichung die Bedingung  $[veeve] =$  Min. gilt, ist  $p = \frac{\rho^2}{s^2}$ , oder allgemein  $p = \frac{k}{s^2}$ .

Bedenkt man nun, daß ein graphisches Ausgleichsverfahren möglichst ohne aufwendige Rechnungen und Anschreibungen unter Verzicht auf "letzte Genauigkeit" zum Ziel führen soll, will es sich nicht selbst ad absurdum führen, ergibt sich aus den Methoden von Williams und Smetana der schnellste Weg.

Für Winkel  $\varphi$  nahe 100<sup>g</sup> ist sin<sup>2</sup>  $\varphi \sim 1$ , für kleine  $\varphi$  nahe  $\varnothing$  ( $\varphi =$  Schnittwinkel der Fehlergeraden).

Will man nun nach Smetana verengen, sieht man wohl in jeder fehlerzeigenden Figur ungefähr parallele Gerade. Smetana's "Schnittpunktstärken" entsprechen

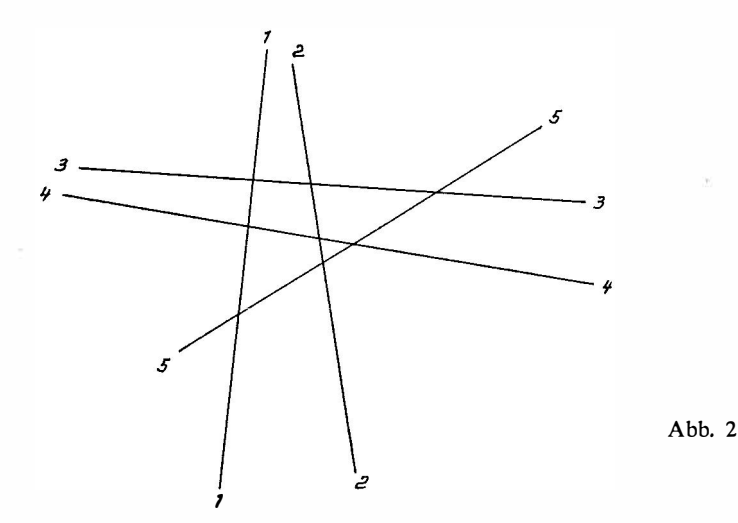

nach [3] den Schnittpunktsgewichten, den oft zitierten  $\frac{\sin^2 \varphi_{ij}}{s_i^2 s_j^2}$ . Das Zentroid von (123) liegt nun annähernd auf 3, und zwar teilt es den Abschnitt (13) (23) im Verhältnis  $\frac{1}{s_1^2}$ : $\frac{1}{s_2^2}$ . Begründung: sin<sup>2</sup>  $\varphi_{13} = \sin^2 \varphi_{23} = 1$ , sin<sup>2</sup>  $\varphi_{12} = \emptyset$ , beide in Frage kommenden Schnittpunkte betreffen die gleiche Seite  $s_3$ . Die Überlegung gilt auch, wenn  $\varphi_{13}$  und  $\varphi_{23}$  nicht ungefähr 100<sup>g</sup> sind. Wegen  $\varphi_{12} \doteq 0$  ist dann  $\varphi_{13} \doteq$  $=200^{\circ} - \varphi_{23}$  und sin<sup>2</sup> $\varphi_{13} = \sin^2 \varphi_{23}$ . Hätte man (124) betrachtet, würde das entsprechende Zentroid die Strecke (14) (24) im selben Verhältnis teilen. Dieselben Überlegungen kann man nun betreffend (341) oder (342) anstellen, sie lassen sich auch auf mehr als zwei ungefähr parallele Fehlergeraden erweitern. Alle ungefähr parallelen Fehlergeraden (bis 20<sup>g</sup> Schnittwinkel) können also durch eine Gerade ersetzt werden, welche die Schnittwinkel im Verhältnis der Gewichte und gleichzeitig als Gewicht die Summe der Einzelgewichte besitzen (Abb. 3).

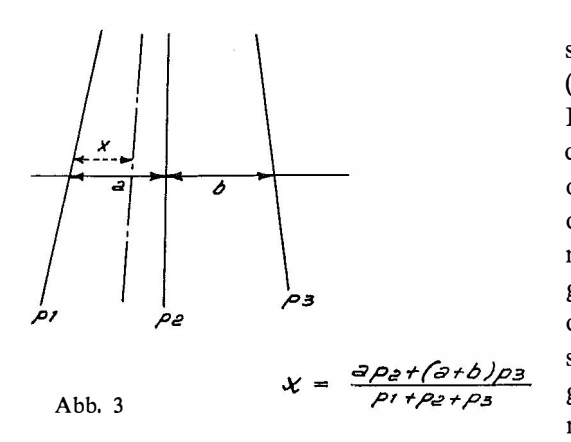

In Abb. 2 wäre also die Lösung das Zentroid des Dreiecks  $(5)$  - Verein. [12] - Verein. [34]. Die Schnittwinkel kann man aus dem Teilkreis des V 123 ablesen oder schätzen. Zur Berechnung der Punktstärken genügt bei einiger Übung Kopfrechnen. Wegen des Komplementärcharakters der sin2-Funktion kompensieren sich in den meisten Fällen übergangene Schnittpunkte mit kleinen und auf 100<sup>g</sup> aufgerundeten Schnittwinkeln. Mit drei endgültigen Fehlergeraden kommt man auf jeden Fall durch. Die Zentroidkonstruktion ist entweder überflüssig oder sehr erleichtert.

## 3. Bestimmung des mittleren Punktlagefeh/ers

Die Formel für den mittleren Punktlagefehler lautet bekanntlich

$$
M = m^{\text{cc}} \cdot \sqrt{\frac{\rho^2}{\rho^4} \frac{\left[\frac{1}{s^2}\right]}{\left[p_{ij}\right]}} \text{, dabei sind } m^{\text{cc}} = \sqrt{\frac{\left[v^{\text{cc}}\,v^{\text{cc}}\right]}{n-u}}, \ \ p_{ij} = \frac{\sin^2\varphi_{ij}}{s_i^2 \, s_j^2}
$$

Führt man nun für die  $p_{ij}$  die Überlegungen durch, die zu den vereinigten Fehlergeraden führen, kann man nachweisen, daß man statt der einzelnen  $p_{ij}$  jeweils die Gewichte der vereinigten Fehlergeraden einsetzen kann. Seien die einzelnen Fehlergeraden a, b und c, wird der Nenner in der Wurzel

 $p_{ij} = p_a p_b \sin^2 \varphi_{ab} + p_a p_c \sin^2 \varphi_{ac} + p_b p_c \sin^2 \varphi_{bc}$ 

In der Praxis ist das Wurzelglied nun sehr einfach. Die  $p_a$ ,  $p_b$ ,  $p_c$  liegen schon als Summe der Einzelgewichte vor, sin<sup>2</sup> $\varphi$  kann man mit 1, 0,5 oder 0 annehmen. Ein Fehler des Wurzelausdruckes von 40% ergibt erst  $20\%$  Fehler des gesamten Ausdruckes und eine höhere Genauigkeit ist wohl nie anzustreben.

Da 
$$
p = \frac{k}{s^2}
$$
, kann man auch schreiben:  $M = m$ ce.  $\frac{k}{\rho^{cc}} \sqrt{\frac{[p]}{\sum ([p_a] [p_b] \sin^2 \varphi_{ab})}}$ 

Der Wurzelausdruck läßt sich im Kopf errechnen.

k wird man meist ungefähr als mittlere Seite annehmen. Das Glied vor der Wurzel ist damit in erster Näherung ungefähr gleich dem mittleren Fehler des Perpendikels der Verbesserungen. Sonst muß man die  $\hat{\nu}$  abgreifen, im Horskydiagramm die vee ermitteln und mee ausrechnen. Dieser Vorgang ist einfacher, als er aussieht, da einziffrige Rechnung genügt.  $m$ <sup>cc</sup> .  $\frac{k}{\epsilon}$  wird ebenfalls im<sup>\*</sup> Horsky- $_{\rm{bcc}}$ diagramm gebildet.

Es folgen nun die mittleren Punktlagefehler und die Radien der hier kreisförmigen Fehlerellipsen für regelmäßige Vielecke als Fehlerfiguren. Die Visurstrahlen seien gleichlang.

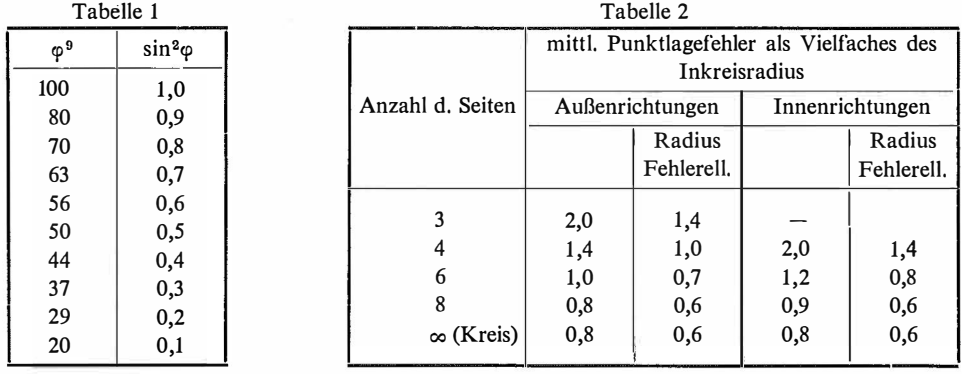

Bei den am häufigsten vorkommenden Bestimmungen durch 4-6 Visuren ist also der Radius des Inkreises der Fehlerfigur bei symmetrischer Netzgestalt ungefähr gleich dem Radius der Fehlerellipse.

Der mittlere Seitenfehler in einer beliebigen Richtung 
$$
\eta
$$
 ist dann  
\n
$$
M\eta = m^{cc} \frac{k}{\rho^{cc}} \sqrt{\frac{\left|\frac{\cos^2 \varphi \eta}{s^2}\right|}{\sum_{i} (\rho_a) [\rho_b] \sin^2 \varphi_{ab}}} = M \cdot \sqrt{\frac{(\cos^2 \varphi \eta \cdot p)}{[p]}}
$$

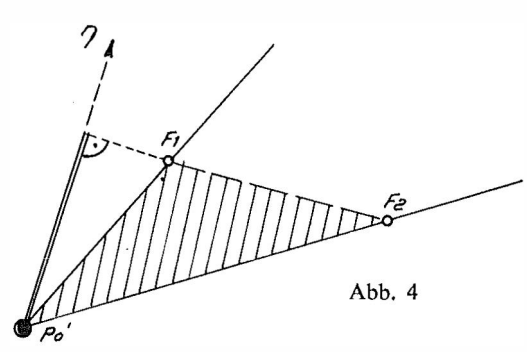

 $\varphi_{\eta}$  ist in dieser Formel der Richtungswinkel der jeweiligen Seite von der  $\eta$ -Achse aus; den Ausdruck  $cos^2 \varphi \eta$ . p kann man jeweils mit Hilfe von Tab. 1 schätzen.

Auf diese Art kann man aus zwei um 50<sup>g</sup> verdrehten Richtungen  $\eta_1$ , 2 die Gestalt der Fehlerellipse konstruieren. Für viele Bedürfnisse wird auch die Konstruktion aus

einem einzigen  $\eta$  genügen.

Abb. 4 zeigt die Möglichkeit, aus den sogenannten "Fußpunkten", die im Ab-

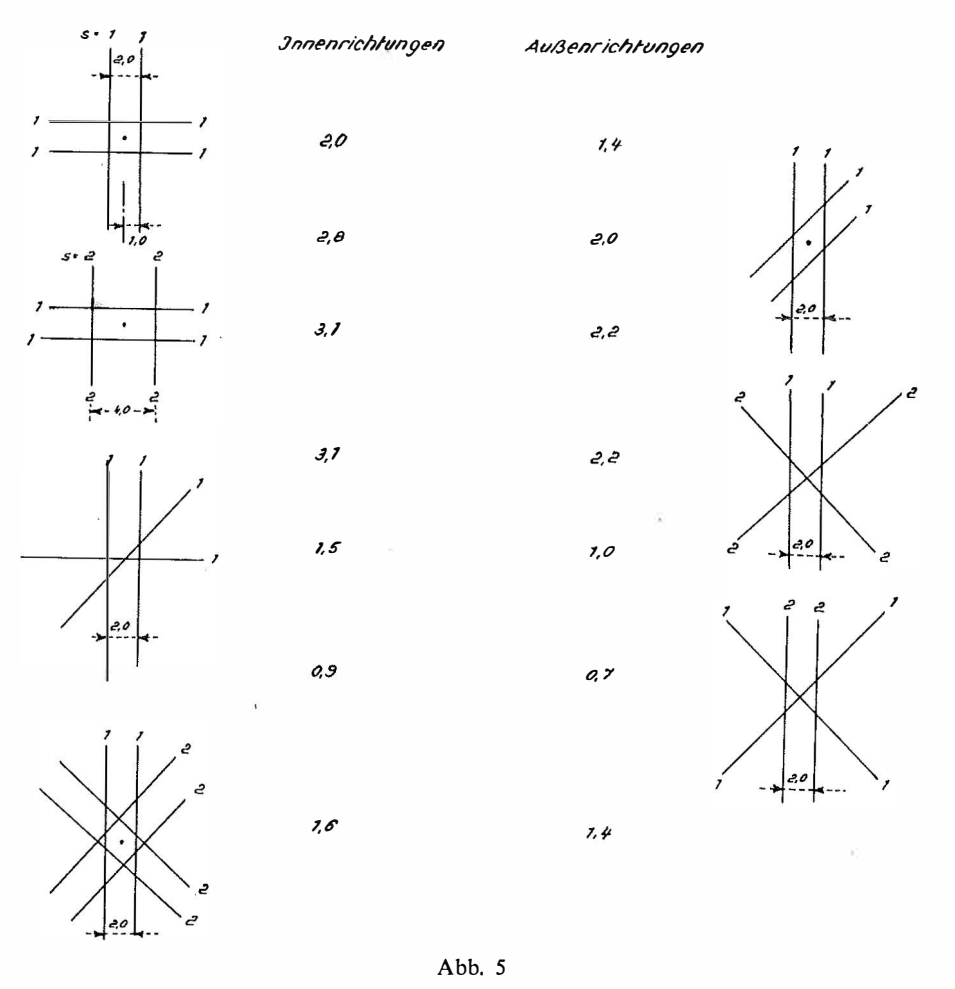

stand  $\frac{\rho}{\sigma}$  vom vorläufigen Punkt aus auf den Strahlen aufgetragen werden, zwei s Werte abzulesen.

Das Quadrat der schraffierten Fläche ist ein Maß für  $p_{12}$ , das Quadrat der doppelt ausgezogenen Strecke für cos<sup>2</sup> $\varphi$  $\eta_1$  *p*<sub>1</sub>.

In Abb. 5 folgt für einige charakteristische Fehlerbilder die Angabe des mittleren Punktlagefehlers.

Schon bei relativ einfachen fehlerzeigenden Figuren ist also eine ad hoc-Aussage über den zu erwartenden mittleren Punktlagefehler nicht leicht und nur bei einiger Übung zu treffen.

#### 4. Praktisches Beispiel

Zur Erläuterung sei noch in der Beilage das Beispiel eines kombinierten Einschneidens aus [10] mit Hilfe des im Bundesamt für Eich- und Vermessungswesen gebräuchlichen Vordruckes V 123a und des "Horskydiagrammes" gebracht.

Die Rechnung ist etwas schärfer durchgeführt als es die Praxis verlangt. Bei den vv wird man nur die Hunderter anführen und der Wurzelausdruck ist offensichtlich eine Größe nahe 1, so daß man  $M = \pm 0.06$  m aus kurzer überschlägiger Betrachtung angeben könnte. Dieser Wert ergibt sich im vorliegenden Fall auch bei bloßem Schätzen aus der Fehlerfigur, da die Schnitte recht symmetrisch liegen·

#### Literatur

[1] Klingatsch: Die graphische Ausgleichung bei der trigonometrischen Punktbestimmung. ÖZfV 1894.

[2] Werkmeister: Graphische Ausgleichung bei trigonometrischer Punktebestimmung durch Einschneiden. ZfV 1916, S. 113ff.

[3] Mitter: Zur graphischen Punktbestimmung. ÖZfV 1959, S. 49ff.

[4] Hammer: Zur graphischen Ausgleichung beim trigonometrischen Einschneiden von Punkten. ZfV 1896, S. 611-624.

[5] Jung: Graphische Näherungsausgleichung von Einzelpunktbestimmungen. AVN 1950, s. 273ff.

[6] Schädlich: Die graphische Ausgleichung im Aufnahmenetz, TP (A). VT 1 954, S. 17l ff.

[7] Jordan-Eggert: Handbuch der Vermessungskunde, 2. Bd., 1. Halbbd., S. 485ff., 9. Aufl., 1 931.

[8] Löbel: Der Bogenschnitt von Messungslinien mit graphischer Ausgleichung. VTR 1960, s. 254ff.

[9] Smetana: Das "Zentroid" als wahrscheinlichste Punktlage in fehlerzeigenden Figuren der trigonometrischen Punktbestimmung. ÖZfV 1954, S. 167ff.

[10] Wolf: Ausgleichsrechnung, S. 332ff.

[11] Jordan-Eggert: (wie [7]), S. 482ff.

[12] Rohrer: Vorlesungen aus Technik des Katasterwesens.

## Referat

#### Bericht über eine geodätische Vortrags- und Studienreise in Amerika

(zum Vortrag von o. Prof. Dipl.-Ing. Dr. Karl Rinner am 3. Februar 1 967 in der Arbeitsgemeinschaft des österreichischen Vereines für Vermessungswesen und der österreichischen Gesellschaft für Photogrammetrie an der Technischen Hochschule in Graz)

Prof. Dr. Karl Rinner führt seit einigen Jahren im Rahmen eines Forschungsauftrages Untersuchungen über geodätische Netze im Raum aus. Aus diesem Grunde wurde Prof. Rinner im ver-